## **Примерный конспект урока для старших дошкольников**

## **По материалам к уроку безопасного интернета**

## **Разработано Лигой безопасного Интернета (v.0.99)**

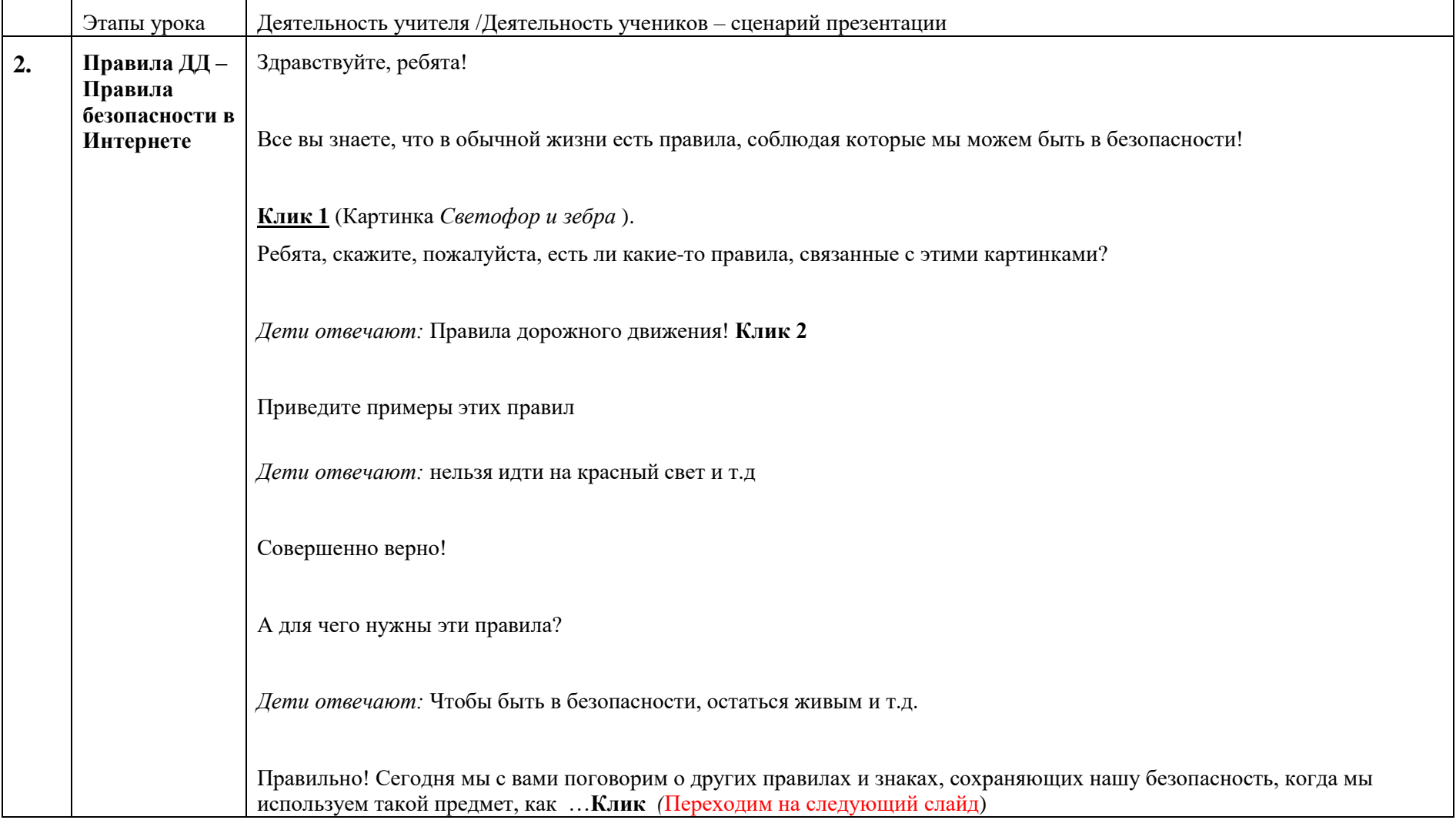

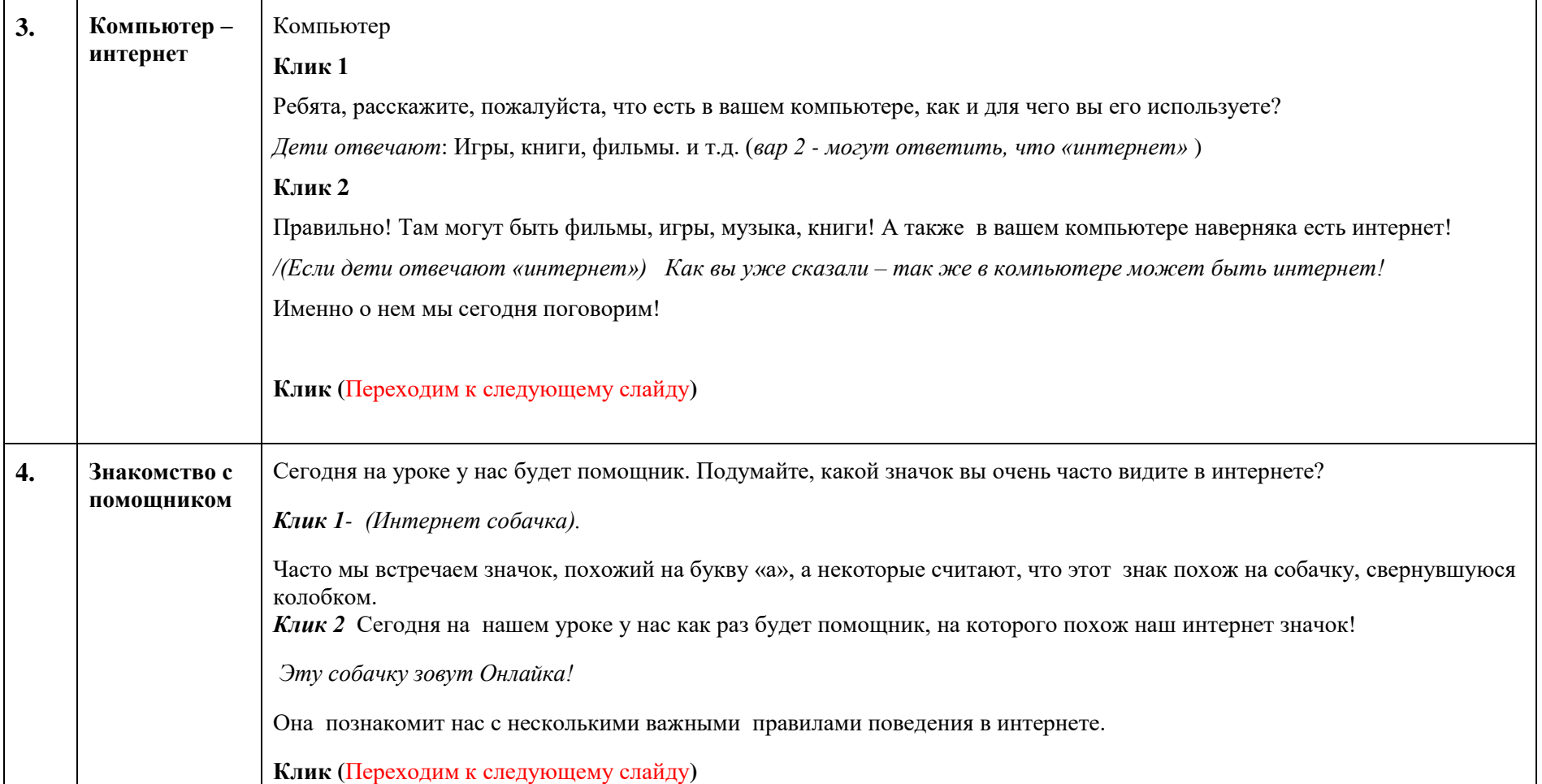

![](_page_2_Picture_125.jpeg)

![](_page_3_Picture_136.jpeg)

![](_page_4_Picture_114.jpeg)

![](_page_5_Picture_96.jpeg)

![](_page_6_Picture_106.jpeg)

![](_page_7_Picture_143.jpeg)

![](_page_8_Picture_40.jpeg)